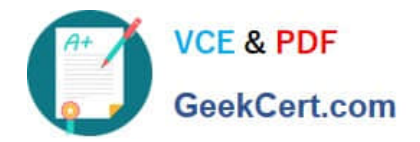

# **B2B-COMMERCE-DEVELOPERQ&As**

Salesforce Accredited B2B Commerce Developer

## **Pass Salesforce B2B-COMMERCE-DEVELOPER Exam with 100% Guarantee**

Free Download Real Questions & Answers **PDF** and **VCE** file from:

**https://www.geekcert.com/b2b-commerce-developer.html**

### 100% Passing Guarantee 100% Money Back Assurance

Following Questions and Answers are all new published by Salesforce Official Exam Center

**63 Instant Download After Purchase** 

- **63 100% Money Back Guarantee**
- 365 Days Free Update
- 800,000+ Satisfied Customers

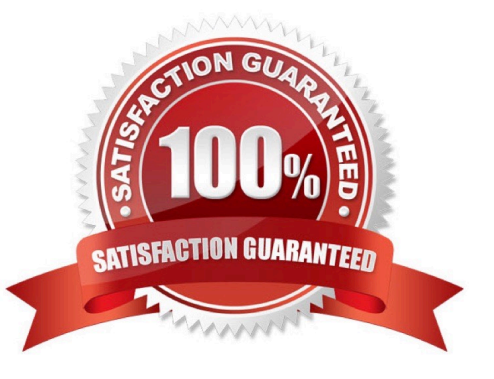

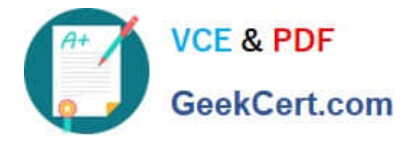

#### **QUESTION 1**

Which cookie stores the effective account ID when effective account is enabled?

- A. apex\_\_cclgtkn
- B. apex\_\_effacc
- C. apex\_\_currCartId
- D. apex\_\_cc\_anonymous\_Country

Correct Answer: B

#### **QUESTION 2**

In which threeways can Salesforce B2B Commerce API sizing blocks support multiple API sizing requests? (3 answers)

- A. When different entities are specified in the method invocation.
- B. The sizing block is not removed.
- C. SZ\_ASSC is used.
- D. The sizing block is removedafter the first handler.
- E. SZ\_ASSC is not used.
- Correct Answer: ADE

#### **QUESTION 3**

Which two statements are true regarding the cc\_CallContext class in Salesforce B2B Commerce? (2 answers)

A. The Salesforce session is accessible via the getSession method

B. The class can be used internally within Salesforce B2B Commerce and in subscriber code to access context level parameters

- C. The userLocale variable returns the current Locale for storefront.
- D. The current storefront is accessible via thisclass

Correct Answer: BD

#### **QUESTION 4**

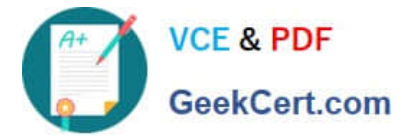

What two kinds of queries do the methods in Salesforce B2B Commerce services perform by default? (2 answers)

- A. SOSL
- B. SQL
- C. SOQL
- D. Schema-less queries

Correct Answer: AC

#### **QUESTION 5**

What is the recommended method for increasing the number of required autocomplete characters that are typed before autocomplete works?

- A. Override and extend the autoComplete method in cc\_hk\_Catalog.
- B. Override theautoComplete.search\_input.minLength value in the CCRZ.uiProperties file
- C. Override the autocomplete template and create and register a new handlebars helper.
- D. Update the...minLength property in CC Admin, then build and activate a new cache.

Correct Answer: B

[B2B-COMMERCE-](https://www.geekcert.com/b2b-commerce-developer.html)[DEVELOPER VCE Dumps](https://www.geekcert.com/b2b-commerce-developer.html)

[B2B-COMMERCE-](https://www.geekcert.com/b2b-commerce-developer.html)[DEVELOPER Practice Test](https://www.geekcert.com/b2b-commerce-developer.html)

[B2B-COMMERCE-](https://www.geekcert.com/b2b-commerce-developer.html)[DEVELOPER Exam](https://www.geekcert.com/b2b-commerce-developer.html) **[Questions](https://www.geekcert.com/b2b-commerce-developer.html)**